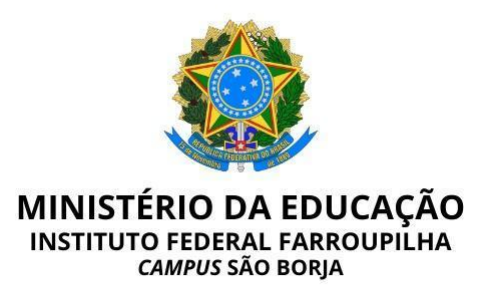

## **EDITAL Nº 62/2024, DE 20 DE MARÇO DE 2024**

# **SELEÇÃO DE ALUNOS PARA BOLSAS DE ATIVIDADES DE APOIO EDUCACIONAL**

O Diretor Geral do Instituto Federal de Educação, Ciência e Tecnologia Farroupilha – *Campus* São Borja, nomeado(a) pela Portaria nº 326, de 18/02/2021, DOU de 19/02/2021, no uso de suas atribuições legais, com a Direção de Ensino, **TORNAM PÚBLICO** o presente Edital, contendo normas, rotinas e procedimentos que orientam o processo de seleção de estudantes para as Bolsas de Atividades de Apoio Educacional.

#### **1. DOS OBJETIVOS**

O presente Edital tem por objetivo:

1.1 Inscrever, selecionar e classificar estudantes para preenchimento de vagas de Bolsas de Atividades de Apoio Educacional para o *Campus* São Borja;

1.2 Contribuir para a formação acadêmico-profissional dos estudantes.

#### **2. DAS INSCRIÇÕES**

2.1 As inscrições serão no período de **20 de março** a **26 de março de 2024**;

2.2 As Fichas de Inscrição (Anexo I) deverão ser **impressas pelo candidato e entregues**, devidamente preenchidas, no SAP (Setor de Assessoria Pedagógica) do *Campus* São Borja, no período designado no item 2.1.

#### **3. DOS CANDIDATOS**

3.1 O(s) candidato(s) a Bolsa de Atividades de Apoio Educacional deverá(ão):

3.1.1 Estar(em) devidamente matriculado(s) em um dos cursos do Instituto Federal Farroupilha - *Campus* São Borja;

3.1.2 Não ter vínculo empregatício de qualquer natureza, nem receber bolsa/auxílio financeiro do IFFar ou de qualquer agência de fomento federal, estadual ou municipal;

3.1.3 Apresentar(em) disponibilidade de tempo e dedicação às atividades para as quais for selecionado, sem prejuízo às atividades curriculares.

#### **4. DAS VAGAS E CARGA HORÁRIA**

4.1 Serão ofertadas vagas, conforme disposto no Anexo II deste edital;

4.2 A carga horária será conforme disposto no Anexo II deste edital;

4.3 Os demais inscritos/selecionados comporão cadastro-reserva, para possível concessão de bolsas, posteriormente.

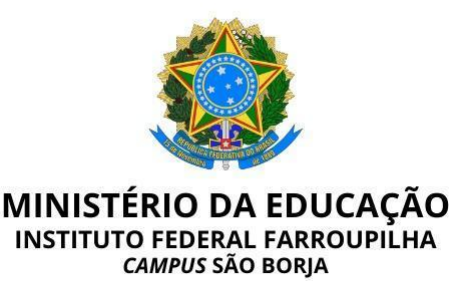

# **5. DA DOCUMENTAÇÃO**

5.1 Fichas de Inscrição (Anexo I);

5.2 Histórico Escolar (Critério 2) – índice de desempenho acadêmico (SIGAA);

5.3 Comprovante de realização de Monitoria Voluntária (Critério 4);

5.4 Comprovante de experiência na atividade proposta/setor (Critério 4);

5.5 Comprovante de realização de trabalho acadêmico/científico relacionado à área/setor (Critério 4);

5.6 Comprovante de participação em projeto de ensino, pesquisa e extensão relacionados à área/setor (Critério 4);

Parágrafo único – do item 5.2 ao item 5.6, a documentação deverá ser entregue conforme critério(s) solicitado(s) por cada setor, confirmar no Anexo II.

#### **6. DOS VALORES**

6.1 O valor estipulado para as Bolsas de Atividades de Apoio Educacional de 20 horas semanais será de R\$ 450,00 (quatrocentos e cinquenta reais), de acordo com a Resolução DG nº 005/2012.

#### **7. DO PROCESSO SELETIVO**

7.1 Após inscrição junto ao SAP, a documentação de inscrição será encaminhada para as Diretorias, para que estas, juntamente com os Coordenadores de Setor, procedam à seleção conforme os critérios previamente estabelecidos;

7.2 O processo de seleção ocorrerá até o dia **02 de abril de 2024.** O setor ficará responsável em informar ao candidato a data e o local que o mesmo deverá comparecer, conforme o critério estabelecido para seleção;

7.3 Finalizado o processo de seleção dos candidatos, o Coordenador/Chefe de Setor terá até o dia **05 de abril de 2024** para encaminhar as Fichas de Inscrição, bem como a relação dos classificados e suplentes à Coordenação Geral de Ensino, que organizará a listagem final dos classificados em todos os setores e fará a divulgação dos resultados;

**7.4** A divulgação do resultado preliminar será no dia **03 de abril de 2024;**

7.5 O prazo para recurso será dia **04 de abril de 2024,** através de Formulário (Anexo III), que deverá ser preenchido e entregue no Setor de Assessoria Pedagógica

7.6 A divulgação do resultado final será no dia **05 de abril de 2024**;

7.7 Os selecionados terão até o dia **08 de abril de 2024** para comparecer na Coordenação Geral de Ensino, apresentar os dados bancários solicitados para depósito do valor da bolsa, bem como, assinar a ciência de sua inclusão como aluno bolsista;

7.8 O início das atividades será no dia **09 de abril de 2024**;

7.9 A substituição do(s) bolsista(s), por desistência ou por não cumprimento dos objetivos, obedecerá à lista classificatória divulgada nos resultados desta seleção.

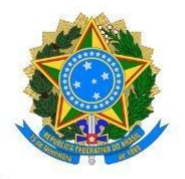

**MINISTÉRIO DA EDUCAÇÃO INSTITUTO FEDERAL FARROUPILHA CAMPUS SÃO BORJA** 

## **8. DAS DATAS**

8.1 Inscrição dos candidatos à bolsa – **20 a 26 de março de 2024**;

**8.2** Divulgação das inscrições homologadas e horário das entrevistas - **27 de março de 2024;**

**8.3** Seleção dos candidatos – **01 e 02 de abril de 2024;**

8.4 Divulgação do resultado preliminar – **03 de abril de 2024**;

8.5 Prazo para Recurso – **04 de abril de 2024**;

8.6 Divulgação do resultado final – **05 de abril de 2024**;

8.7 Comparecimento na Coordenação Geral de Ensino – até **08 de abril de 2024**;

8.8 Início das atividades – **09 de abril de 2024**.

#### **9. DOS DEVERES**

9.1 Executar as atividades propostas pelo responsável pelo Setor;

9.2 Na ficha de Inscrição (Anexo I), o estudante deverá informar, precisamente, os horários disponíveis para o desempenho das atividades da bolsa, já que esta disponibilidade de horários será aplicada como critério eliminatório na seleção por alguns setores;

9.3 Dedicar tempo necessário para realizar as atividades, sem prejuízo do processo ensino-aprendizagem;

9.4 Entregar, até o quinto dia do mês, a Folha Ponto do mês anterior, devidamente preenchida e assinada pelo bolsista e pelo coordenador do setor.

#### **10. DOS CRITÉRIOS PARA SELEÇÃO**

10.1 Cada Setor poderá adotar total ou parcialmente estes critérios de seleção, porém, sempre considerando parâmetros objetivos.

10.1.1 Critério 1 - **Horários compatíveis com a demanda de atividades do setor** onde será concedida a bolsa de apoio educacional. **Critério eliminatório**;

10.1.2 Critério 2 - **Histórico Escolar -** índice de desempenho acadêmico gerado por sistema institucional – SIGAA - (Será considerado a média aritmética das notas de todas as disciplinas concluídas). **Critério classificatório**;

10.1.3 Critério 3 - **Entrevista -** o roteiro da mesma será aplicado de forma uniforme a todos os participantes do processo seletivo e as pontuações para cada ITEM avaliado serão estabelecidas previamente. **Critério classificatório**.

#### **Itens para entrevista:**

- demanda específica do setor;

- serviço voluntário (em atividades no campus) (comprovar);
- experiência (comprovar);
- trabalhos acadêmicos / científicos relacionados à área / setor (comprovar);
- participação em projetos de ensino / pesquisa / extensão relacionados à área / setor

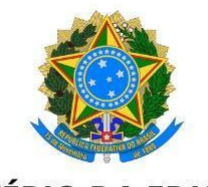

**MINISTÉRIO DA EDUCAÇÃO<br>INSTITUTO FEDERAL FARROUPILHA<br>CAMPUS SÃO BORJA** 

(comprovar).

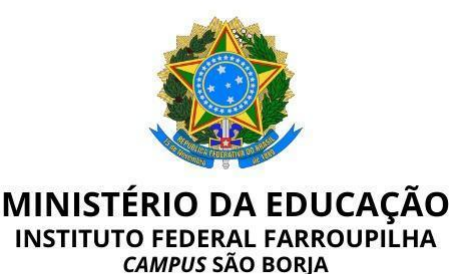

#### **11. DAS DISPOSIÇÕES GERAIS**

11.1 O aluno bolsista poderá **ser desligado de sua função**, a qualquer tempo, nos seguintes casos:

11.1.1 Não desempenhar as atividades, conforme a orientação do responsável pelo Setor;

11.1.2 Se constatado que suas atividades como bolsista estão prejudicando o seu aproveitamento escolar, bem como sua frequência às aulas;

11.1.3 Se houver reprovação;

11.1.4 Se reprovar por infrequência, no momento em que o fato for constatado;

11.1.5 A pedido do bolsista;

11.1.6 A pedido do Coordenador/Chefe do Setor ou Orientador, devidamente justificado;

11.2. O aluno selecionado poderá, a critério do setor de atuação, ter renovada a bolsa, enquanto atender aos requisitos deste Edital.

11.3. O aluno selecionado poderá, em caso de extinção da necessidade no setor onde está exercendo suas funções, e de comum acordo, ser realocado para outro setor vinculado à Direção de Ensino, quando cabível.

11.4. O Bolsista que tiver **Registro de Falta Grave** será encaminhado à Comissão Permanente Disciplinar, que avaliará o caso e decidirá sobre a sua permanência ou não no Programa.

São Borja-RS, 20 de março de 2024.

#### **ARTÊNIO BERNARDO RABUSKE**

Diretor Geral

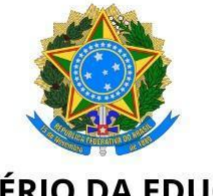

#### **MINISTÉRIO DA EDUCAÇÃO INSTITUTO FEDERAL FARROUPILHA**

CAMPUS SÃO BORJA

#### **ANEXO I**

**FICHA DE INSCRIÇÃO**

#### **BOLSA DE ATIVIDADES DE APOIO EDUCACIONAL**

#### **DADOS PESSOAIS:**

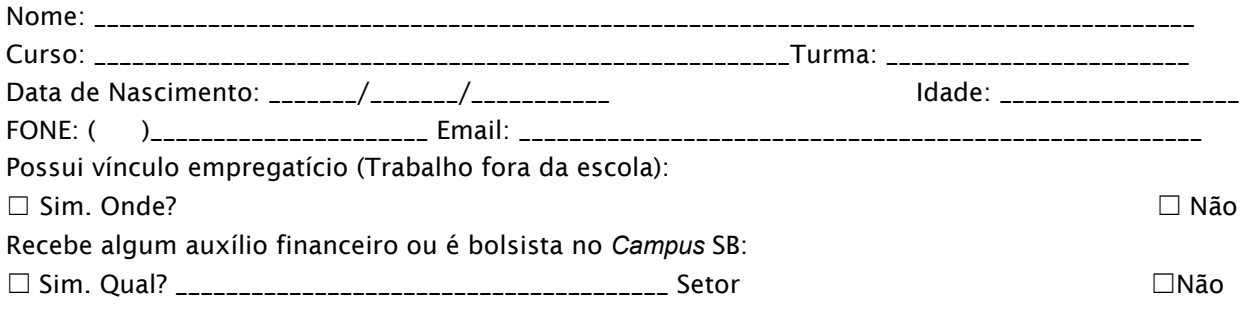

#### INSCRIÇÃO:

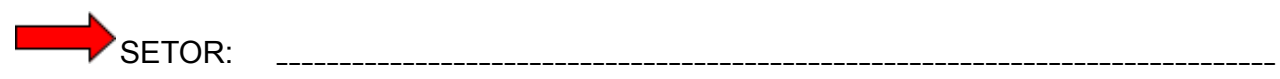

*(cada aluno poderá optar por se inscrever para apenas um setor)*

Coordenador do Setor para o qual o estudante está se candidatando: \_\_\_\_\_\_\_\_\_\_\_\_\_\_\_\_\_\_\_\_\_\_\_\_\_\_\_\_

CRITÉRIO(O) DE SELEÇÃO ESTABELECIDO(S) PELO SETOR:

- ( ) Critério 1- Horário (Eliminatório)
- ( ) Critério 2 Histórico Escolar (classificatório)
- ( ) Critério 3 Teste de conhecimento (classificatório)
- ( ) Critério 4 Entrevista (classificatório)

# HORÁRIOS DISPONÍVEIS PARA EXECUÇÃO DAS ATIVIDADES:

*(Informar precisamente estes horários, pois será aplicado como critério de eliminação na seleção).*

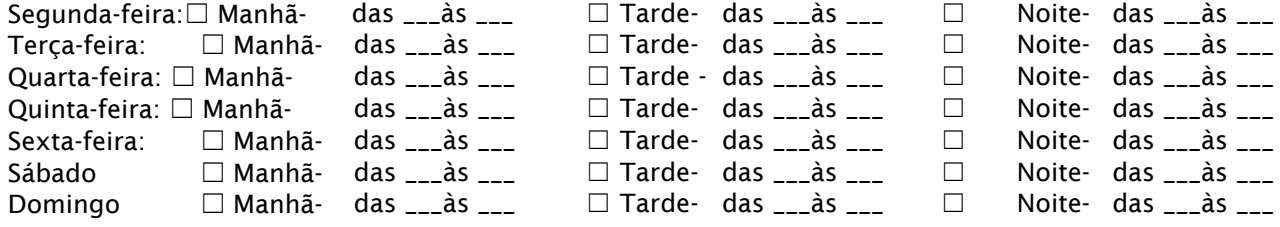

São Borja, \_\_\_\_\_\_\_ de de 2024.

\_\_\_\_\_\_\_\_\_\_\_\_\_\_\_\_\_\_\_\_\_\_\_\_\_\_\_\_\_\_\_\_\_\_\_\_\_\_\_\_\_\_ Assinatura Candidato

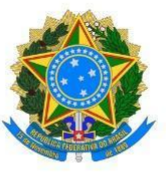

**MINISTÉRIO DA EDUCAÇÃO<br>INSTITUTO FEDERAL FARROUPILHA<br>CAMPUS SÃO BORJA** 

#### **ANEXO II**

#### **QUADRO DE VAGA E CRITÉRIOS DE SELEÇÃO DE CADA SETOR**

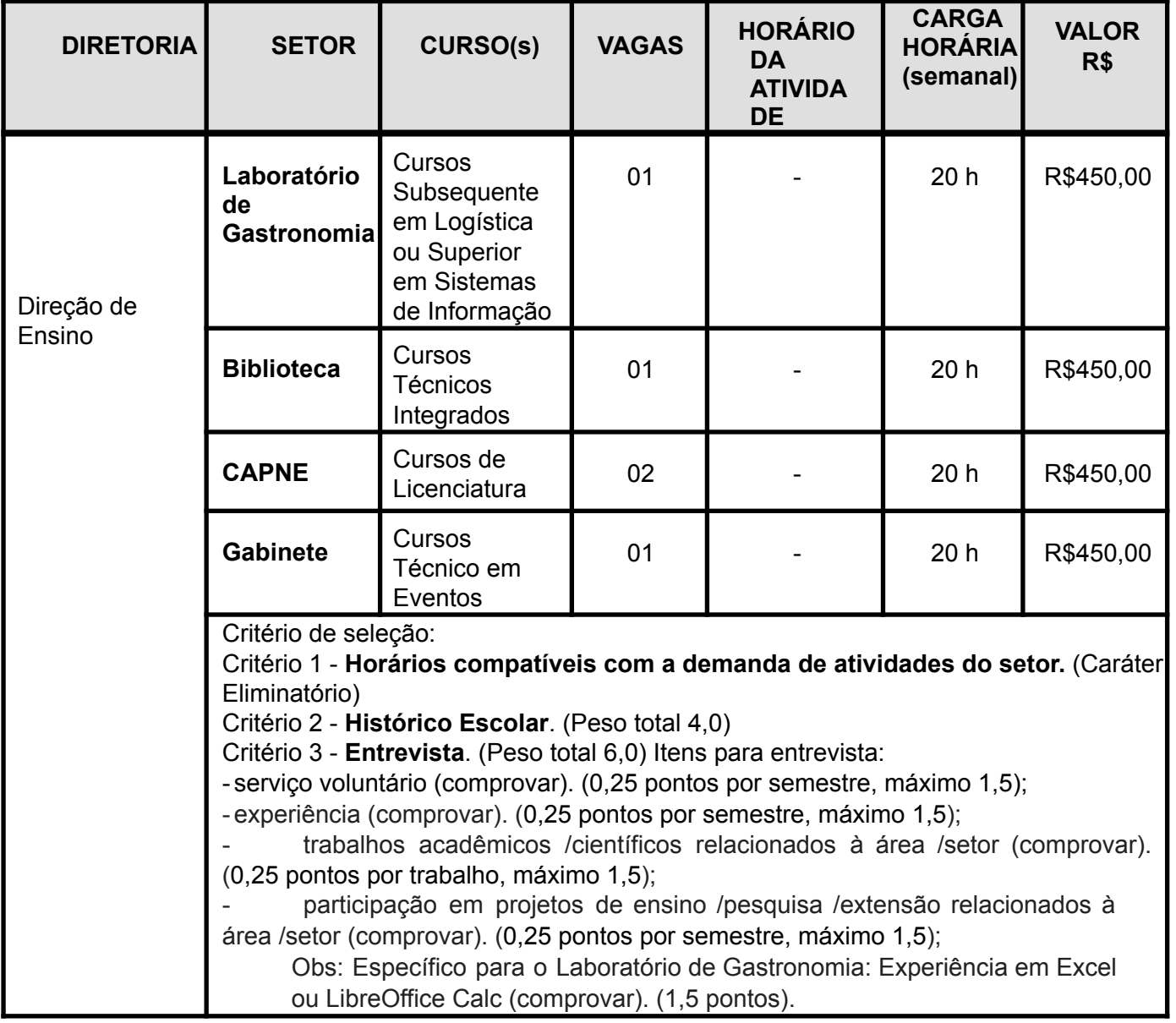

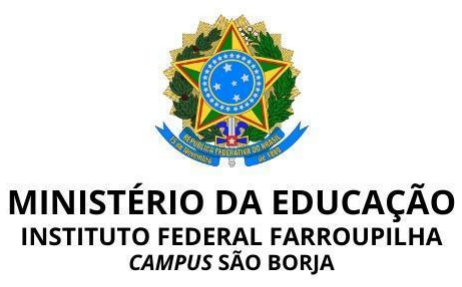

# **ANEXO III**

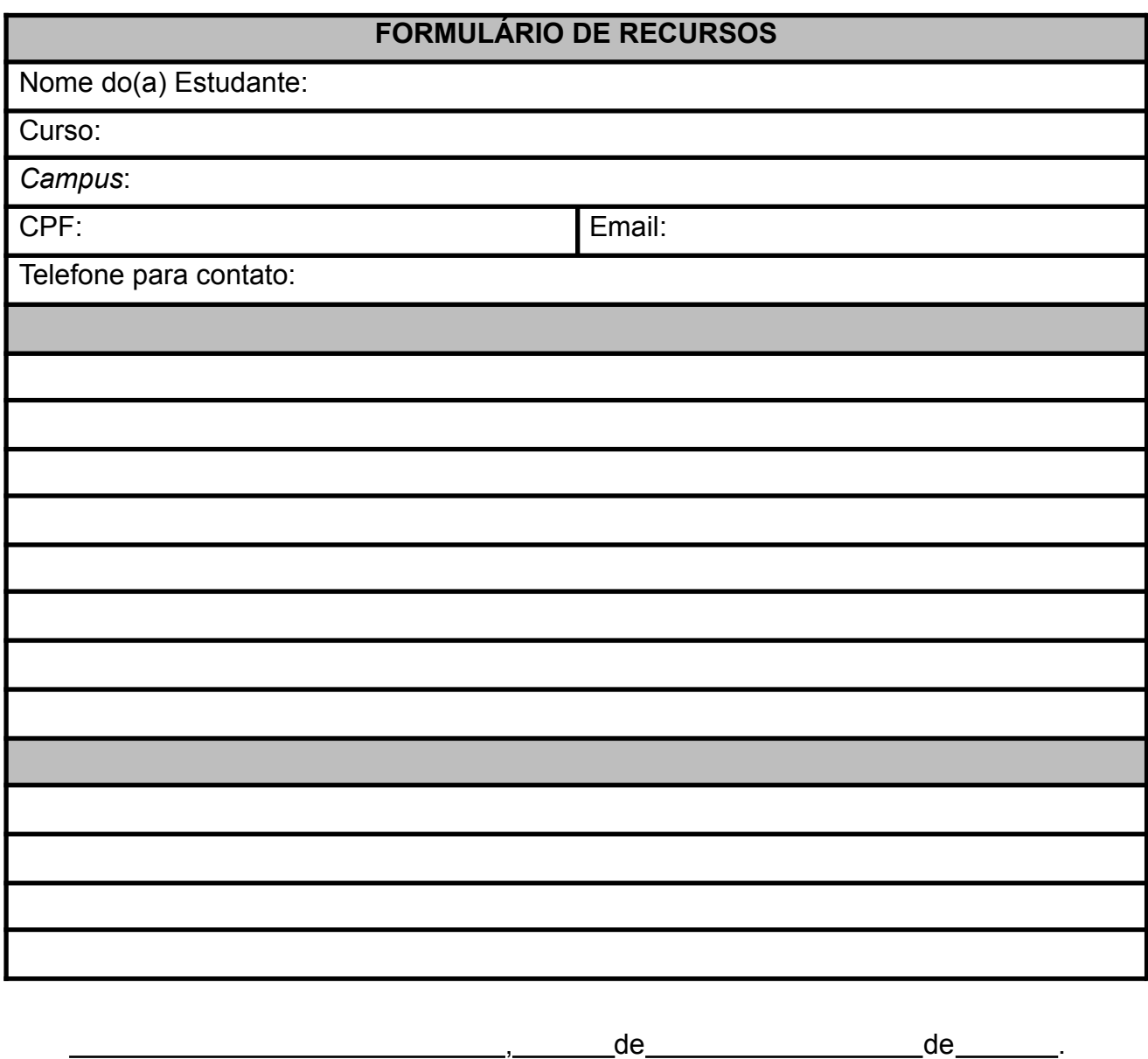

Assinatura do candidato ou responsável **Assinatura do Responsável pela DE** 

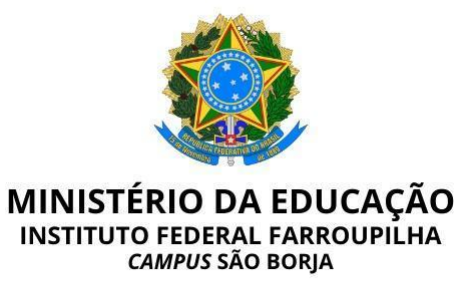

# **ANEXO IV**

## **PROTOCOLO DE RECEBIMENTO DE DOCUMENTOS**

Nome do(a) Estudante:

Curso:

Setor que se inscreve:

**DOCUMENTOS** 

Ficha de Inscrição (Anexo I)

Histórico Escolar (Critério 2) – índice de desempenho acadêmico (SIGAA)

Comprovante de realização de Monitoria Voluntária (Critério 4)

Comprovante de experiência na atividade proposta/setor (Critério 4)

Comprovante de realização de trabalho acadêmico/científico relacionado à área/setor (Critério 4)

Comprovante de participação em projeto de ensino, pesquisa e extensão relacionados à área/setor (Critério 4)

**OBSERVAÇÃO**

, de de .

Assinatura do candidato ou responsável **Assinatura do Responsável da DE**